# **Uso do NXTCAM V-4 Como Tecnologia Assistiva Para Deficientes Visuais**

**Luiz G. Dias<sup>1</sup> , Luanna L. Lobato<sup>1</sup>**

 $1$ Departamento de Ciência da Computação – Universidade Federal de Goiás (UFG) Catalão – GO – Brasil

gusttavodiias@gmail.com, luannalopeslobato@gmail.com

*Resumo. É descrito neste artigo a importância das tecnologias assistivas na vida de usuários com deficiência. Deste modo é desenvolvido um modelo de cão guia robótico fazendo o uso do kit LEGO Mindstorms NXT 2.0 e uma câmera de modelo NXTCAM V-4. É realizado um estudo de caso em cenários diferentes que fizeram o uso de Wayfinding para comprovar a funcionalidade do robô.*

# **1. Introdução**

Pessoas encontram diariamente obstáculos ou barreiras para ter acesso a informação, para se deslocar ou se comunicar, principalmente aquelas que possuem algum tipo de dificiência (DISCHINGER, 2012).

De modo a minimizar problemas como este, foi criado o termo acessibilidade, que permite não só que pessoas com deficiências sejam inclusas na sociedade, mas também pessoas com habilidades reduzidas ou deficiências temporárias consigam acesso espacial e digital a locais e informações. Assim diversas tecnologias vem sendo desenvolvidas e aplicadas para promover a inclusão de pessoas com deficiência, que são denominadas tecnologias assistivas.

Visto que existem diferentes tipos de deficiência, podendo ser classificadas entre físicas e cognitivas, este trabalho é focado no desenvolvimento de uma solução tecnológica assistiva para deficientes visuais através da robótica assistiva. Para tanto foi desenvolvido um modelo de cão guia robótico voltado a ambientes internos padronizados espacialmente com a finalidade de guiar o usuário. Sendo assim, é apresentada da Seção 2 a Fundamentação Teórica, na Seção 3 é mostrado o Desenvolvimento do Trabalho, na Seção 4 é apresentado o Estudo de Caso, e por fim na seção 5 são mostradas as Conclusões do trabalho.

# **2. Fundamentação Teórica**

# **2.1. Acessibilidade**

The subsection titles must be in boldface, 12pt, flush left.

A acessibilidade voltada a ambientes internos ou externos diz respeito a garantia de acesso, funcionalidade e mobilidade a todos os tipos de pessoa, independente de suas capacidades físicas e sensoriais. No que diz respeito a Acessibilidade digital, Castro(2009) mostra que tangente a acessibilidade voltada a ambientes físicos, a Acessibilidade voltada a inclusão digital diz respeito ao acesso às plataformas tecnológicas visando a cidadania, pois o acesso de forma fácil e compreensível para diferentes grupos é essencial.

Deste modo pode-se definir acessibilidade como garantia de acesso a recursos e informação, independente da condição física ou cognitiva de quem a busca.

De modo a promover a acessibilidade, diversos tipos de técnicas e recursos são desenvolvidos, visando a inclusão, dentre as quais podem-se citar: próteses, auxiliadores de mobilidade e ambientes *Wayfinding*.

#### **2.2. Tecnologias Assistivas**

O termo tecnologia identifica todo o conjunto de recursos e serviços que contribuem para proporcionar ou ampliar habilidades funcionais de pessoas com deficiência (BERSH, 2008).

Cozinhe e Hussey (1995) definem Tecnologias Assistivas como uma ampla gama de equipamentos serviços, estratégias e práticas concebidas e aplicadas para diminuir os problemas encontrados pelos indivíduos com deficiências. Portanto todo e qualquer dispositivo ou técnica, destinada a assistir o deficiente em suas tarefas, se enquadra no domínio das Tecnologias Assistivas.

Sartoretto e Bersh (2013) definem recurso assistivo como todo e qualquer item fabricado em série ou sob medida, utilizado para aumentar, manter ou melhorar as capacidades funcionais das pessoas com deficiência. Os serviços são definidos como aqueles que auxiliam diretamente uma pessoa com deficiência em atividades como selecionar, comprar ou usar recursos, em contrapartida os serviços são aqueles restados profissionalmente à pessoa com deficiência visando selecionar, obter ou usar um instrumento de tecnologia assistiva.

#### **2.3. Robótica Assistiva**

Segundo Groothuis, Stramigioli e Carloni (2013), a Robótica Assistiva é um campo que cresce cada vez mais fazendo com que sistemas comerciais ou não sejam produzidos com a finalidade de assistir usuários portadores de deficiências permanentes ou temporárias.

A Robótica Assistiva engloba sistemas robóticos com assistividade, visando auxiliar pessoas incapacitadas permanente ou temporariamente, em atividades simples do dia a dia, como exemplos pode-se citar cadeiras de rodas motorizadas, robôs enfermeiros, andadores robóticos dentre outros.

#### **2.4. Wayfinding**

Heuten et al. (2008) definem *Wayfinding* como uma forma de resolver problemas espaciais de orientação. Desta forma o termo *Wayfinding* sugere sistemas de orientação espacial, permitindo melhor interação entre o usuário e o ambiente.

Segundo Li e Klippel (2010), alguns aspectos devem ser considerados ao desenvolver ambientes e sistemas de navegação que utilizam tal técnica, dentre elas se destacam os diferentes graus de conhecimento do ambiente por parte do usuário e o *layout* do ambiente, pois cada pessoa possui um determinado grau de compreensão

sobre um ambiente, e a complexidade do *layout* varia de acordo com o espaço físico, como o tamanho por exemplo.

### **3. Desenvolvimento do Trabalho**

Para a efetivação do desenvolvimento da Tecnologia Assistiva citada anteriormente, foi necessário a utilização do kit LEGO Mindstorms NXT 2.0, da câmera NXTCAM V-4 utilizada como visão, além da implementação. A seguir são descritos cada item utilizado para o desenvolvimento do protótipo

#### **3.1. Kit LEGO Mindstorms NXT**

Os kits LEGO Mindstorms NXT são kits de robôs programáveis lançados pela LEGO em julho de 2006 que possui software próprio (SALAZAR, 2008).

O kit utilizado é um kit LEGO Mindstorms NXT 2.0, amplamente utilizado em escolas e universidades pelo cunho pedagógico. É composto por 619 peças: 3 servomotores, quatro sensores, alguns cabos e peças de encaixar.

O kit acompanha também uma CPU denominada *brick*. O *brick* é responsável por processar os dados recebidos pelos sensores, e enviar ordens para os dispositivos de saída (como os motores).

## **3.2. A Câmera NXTCAM V-4**

Para coletar dados do ambiente, foi utilizada a câmera NXTCAM V-4, onde a mesma foi utilizada para funcionar como visão do protótipo, e assim ser possível detectar determinados objetos sinalizadores no ambiente, para que o robô se locomovesse de um ponto inicial até o ponto destino. A Câmera é mostrada na Figura 1.

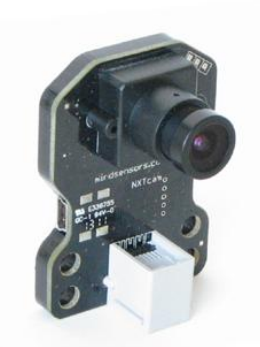

**Figura 1, Câmera NXTCAM V-4 utilizada no trabalho.**

A Câmera possui dois modos de rastreamento, sendo estes *Object Tracking* utilizado para rastrear objetos, e *Line Tracking* utilizado para seguir linhas demarcadas no ambiente, além de conseguir acompanhar até oito objetos diferentes e fornecer em tempo real as estatísticas de objetos e cor (LEGO, 2013).

#### **3.3. A Implementação**

Levando em consideração as características técnicas da Câmera utilizada, foi decidido utilizar o mapeamento do ambiente através do rastreamento de objetos e não rastreamento de linhas, pois este tipo de mapeamento pode proporcionar uma gama mais flexível de possibilidades se tratando de ambientes *Wayfinding.*

Segundo Dias et al. (2013), a linguagem de programação nativa do kit LEGO não é recomendada para implementações complexas, pois como a mesma é feita de forma gráfica utilizando blocos pré-programados, se forem utilizados muitos blocos, a legibilidade e organização do código acaba sendo comprometida.

Para resolver este problema, a programação foi organizada de forma análoga a orientação a objetos, onde foram criados além do arquivo principal, três blocos de extensão ".rbt". Tais arquivos são denominados bibliotecas ou blocos personalizados, tendo em vista que trabalham dados advindos de outros blocos. É mostrada na Figura 2 a relação entre os arquivos criados para implementação.

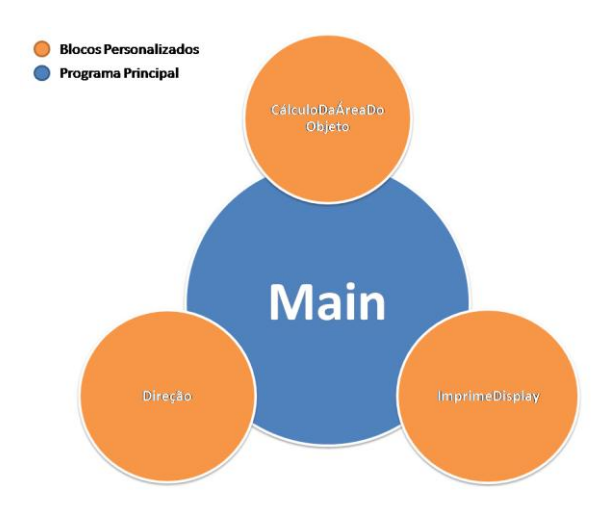

**Figura 2, relação entre os arquivos criados para implementação.**

Como mostrado na Figura 2, os blocos personalizados processam dados para que dados obtidos sejam obtidos e utilizados pelo bloco principal (na figura descrito como Main).

O bloco "CalculoDaAreaDoObjeto" é responsável por calcular a área do objeto, onde a mesma é calculada de intervalos a intervalos, tendo em vista que a tendencia da área do objeto é aumentar de acordo com a proximidade do robô com relação ao objeto destino. O "ImprimeDisplay" mostra no display do *Brick* a localização do objeto destino de acordo com as coordenadas X e Y, pois foi considerado no desenvolvimento do trabalho que o objeto destino pudesse se mover.

O bloco "Direção" foi responsável por definir a direção da rotação dos motores, pois além do fator da escala do objeto, se o objeto se afastasse do protótipo, o bloco "Direção" faria com que os motores se movessem para frente, visando aproximação, onde a faixa de parada foi definida como seis centímetros, ou seja, o protótipo se aproximava do objeto até que a distância fosse reduzida a seis centímetros. Por sua vez se o objeto se aproximasse do protótipo fazendo com que a distância definida como faixa de parada diminuísse, o bloco "Direção" fazia com que os motores se movessem para trás, evitando assim que ocorresse algum tipo de choque.

### **4. Estudo de caso**

Para que a funcionalidade do modelo de Tecnologia Assistiva fosse testada, foi realizado um estudo de caso utilizando cenários diferentes. Tal estudo foi realizado com o auxílio do Departamento de Matemática Industrial, onde o autor atuou como participante do projeto de extensão denominado "Apoio a Capacitação no Uso das Tecnologias da Informação e Comunicação para a Juventude Rural – Uma proposta de inclusão digital para as comunidades Cisterna e São Domingos situados no município de Catalão". O estudo de caso foi realizado no Laboratório de Automação do DMI/UFG-CAC pelo fato do laboratório disponibilizar o material necessário, sendo estes o kit robótico utilizado para desenvolver a estrutura física do protótipo, e a câmera NXTCAM –V4, utilizada como visão do robô.

A tarefa realizada pelo protótipo constou em, de um ponto inicial o protótipo deveria localizar o objeto que demarca o destino final, se mover do ponto inicial indo de encontro ao destino final, parando a seis centímetros do objeto demarcador do destino final.

Os cenários no qual o protótipo foi testado foram:

- Cenário 1 Curta Distância: utilizado para se obter os primeiros dados realizando o protótipo e o ponto de destino separados por curta distancia.
- Cenário 2 Aumento da Distância: neste cenário a distancia entre o protótipo e o ponto de destino foi aumentada para que o alcance da câmera fosse testado.
- Cenário 3 Iluminação Alterada: neste cenário o estudo de caso foi realizado com alteração no nível de luminosidade através de lâmpadas fluorescentes para que se fosse possível observar se fatores externos influenciariam no desempenho do robô.

A Figura 3 mostra as observações feitas durante o estudo no Cenário 1.

|                           | <b>Descrição</b>                                     |
|---------------------------|------------------------------------------------------|
| Local                     | Laboratório de Automação DMI/UFG-CaC                 |
| <b>Material Utilizado</b> | Protótipo montado através do kit robótico LEGO       |
|                           | MINSTORMS NXT 2.0 utilizando a câmera                |
|                           | NXTCAM-V4 como visão e uma esfera plástica           |
|                           | da cor vermelha para demarcar o destino final.       |
| Cenário                   | Inicialmente foi definido um intervalo de distância  |
|                           | relativamente curto, de dois metros entre o protó-   |
|                           | tipo e o objeto demarcando o destino. O destino foi  |
|                           | demarcado com uma esfera de plástico de cor ver-     |
|                           | melha. O estudo de caso foi realizado com ilumina-   |
|                           | ção natural vespertina.                              |
| Variável Observada        | Distância entre ponto inicial e destino final.       |
| Resultado Preliminar      | Nessas circunstâncias o protótipo localizou o objeto |
|                           | e foi ao seu encontro sem dificuldades, parando a    |
|                           | seis centímetros de distância do mesmo, como pre-    |
|                           | visto inicialmente. Se o objeto demarcando o des-    |
|                           | tino se aproximasse, fazendo com que a distância     |
|                           | entre o protótipo e o destino diminuísse, o mesmo    |
|                           | se afastava a fim de evitar um choque.               |

**Figura 3, observações no primeiro cenário.**

Como visto na Figura 3, no primeiro cenário foram definidas as bases para a realização do estudo de caso onde o mesmo foi realizado definindo a distância como variável observada. Os resultados obtidos neste cenário foram compatíveis com os resultados esperados, o protótipo conseguiu localizar o objeto definido como destino final e ir ao seu encontro.

A seguir são mostradas na Figura 4 as observações realizadas do estudo no Cenário 2.

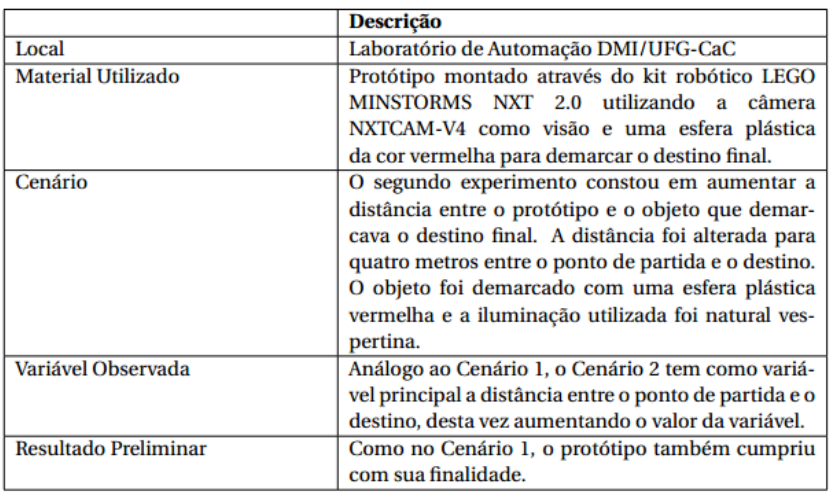

#### **Figura 4, observações no segundo cenário.**

Como notado na Figura 4, o cenário 2 foi realizado tendo como base o cenário 1, variando apenas na distancia entre o protótipo e o objeto definido como destino final. Como no primeiro cenário o protótipo realizou o trajeto sem dificuldades, localizando o objeto destino, uma vez que se moveu do ponto inicial até o ponto destino. De forma análoga ao Cenário 1, no Cenário 2 a variável observada foi a distancia.

Por fim, na Figura 5 são mostradas as observações obtidas do estudo no Cenário

3.

|                             | <b>Descrição</b>                                                                                                    |
|-----------------------------|----------------------------------------------------------------------------------------------------|
| Local                       | Laboratório de Automação DMI/UFG-CaC                                                                                                    |
| <b>Material Utilizado</b>   | Protótipo montado através do kit robótico LEGO<br>MINSTORMS NXT 2.0 utilizando a<br>câmera<br>NXTCAM-V4 como visão e uma esfera plástica                                                                                                    |
|                             | da cor vermelha para demarcar o destino final.                                                                                                    |
| Cenário                     | De forma análoga ao primeiro estudo, o terceiro ce-<br>nário constou em realizar o estudo de caso com a<br>distância entre o ponto de partida e o ponto des-<br>tino em dois metros. O ponto destino foi demar-<br>cado com uma esfera vermelha, por sua vez a ilumi-<br>nação agora foi definida como artificial, fazendo o<br>uso de lâmpadas fluorescentes além da iluminação<br>natural vespertina. |
| Variável Observada          | Diferente dos cenários anteriores, este cenário ob-<br>serva o funcionamento do protótipo tendo como<br>variáveis principais a distância e a iluminação.                                                                                                    |
| <b>Resultado Preliminar</b> | No Cenário 3 foi notada uma certa dificuldade para<br>que o modelo de Tecnologia Assistiva localizasse o<br>objeto demarcando o destino final, pelo fato de a es-<br>fera refletir a luz, entretanto o objeto foi localizado<br>e o protótipo concluiu sua tarefa.                                                                                                    |

**Figura 5, observações obtidas no Cenário 3.**

De acordo com a Figura 5, é possível observar que diferente dos cenários 1 e 2, no Cenário 3 são observadas duas variáveis. Enquanto no Cenário 1 e Cenário 2 apenas a distância entre o protótipo e o objeto demarcando o destino final são observadas, no Cenário 3 são levadas em consideração a distancia e a iluminação artificial, possibilitada através de lâmpadas fluorescentes. Apesar do Cenário 3 contar com influência de fatores externos, e dificuldades de localização do objeto demarcador do destino final, o protótipo conseguiu realizar a tarefa proposta inicialmente.

#### **5. Conclusão**

Através da realização deste trabalho pôde-se perceber que diversas tecnologias podem ser utilizadas na construção de Tecnologias Assistivas. O propósito deste trabalho foi utilizar da robótica como meio provedor de acessibilidade para deficientes visuais, domínio que foi escolhido pela escassez de tecnologias que assistem o usuários em ambientes internos.

O estudo de caso comprovou a funcionalidade da Tecnologia Assistiva. No Cenário 1 e no Cenário 2, o estudo foi realizado sem influencia de fatores externos, favorecendo assim o *hardware* em questão. Já o Cenário 3 contou com a iluminação como fator externo para testar o desempenho do protótipo.

Tendo em vista os três cenários utilizados no estudo de caso pode-se concluir que a Tecnologia Assistiva desenvolvida cumpriu com a sua finalidade, que no caso foi guiar seu usuário em ambientes internos. Foi notado que questões relacionadas a fatores externos devem ser levadas em consideração durante a fase de projeto, pois os mesmos influenciam diretamente no resultado, como notado no estudo de caso do Cenário 3.

#### **References**

- Boulic, R. and Renault, O. (1991) "3D Hierarchies for Animation", In: New Trends in Animation and Visualization, Edited by Nadia Magnenat-Thalmann and Daniel Thalmann, John Wiley & Sons ltd., England.
- Dyer, S., Martin, J. and Zulauf, J. (1995) "Motion Capture White Paper", http://reality.sgi.com/employees/jam\_sb/mocap/MoCapWP\_v2.0.html, December.
- Holton, M. and Alexander, S. (1995) "Soft Cellular Modeling: A Technique for the Simulation of Non-rigid Materials", Computer Graphics: Developments in Virtual Environments, R. A. Earnshaw and J. A. Vince, England, Academic Press Ltd., p. 449-460.

Knuth, D. E. (1984), The TeXbook, Addison Wesley, 15<sup>th</sup> edition.

Smith, A. and Jones, B. (1999). On the complexity of computing. In *Advances in Computer Science*, pages 555–566. Publishing Press.